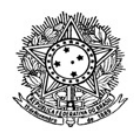

## MINISTÉRIO DA EDUCAÇÃO SECRETARIA DE EDUCAÇÃO PROFISSIONAL E TECNOLÓGICA INSTITUTO FEDERAL DE EDUCAÇÃO, CIÊNCIA E TECNOLOGIA DE RORAIMA REITORIA Comissão Interna de Supervisão e Organização do Processo Eleitoral do IFRR www.ifrr.edu.br

## **ED 10/2020 - CIS/REITORIA/IFRR**

## **RESULTADO FINAL DO ED 2/2020 - CIS/REITORIA/IFRR**

Dispõe sobre o resultado final do edital do processo eleitoral para membros da Comissão Interna de Supervisão do Plano de Carreira dos Cargos Técnico-Administrativos em Educação (CIS).

O Instituto Federal de Educação, Ciência e Tecnologia de Roraima, por intermédio da comissão constituída pela Portaria n.º 2186/2019-GAB/REITORIA/IFRR, de 6/12/2019, no uso de suas atribuições legais, torna público o presente Edital do Resultado Final do ED 2/2020 - CIS/REITORIA/IFRR, que estabelece normas e condições para a eleição de membros da Comissão Interna de Supervisão do Plano de Carreira dos Cargos Técnico-Administrativos em Educação do quadro de pessoal do Instituto Federal de Educação, Ciência e Tecnologia de Roraima (IFRR), com base na Lei n.º 8.112/1190, na Lei n.º 11.091/2005, no Decreto n.º 1.171/1994 e na Resolução n.º 049/Conselho Superior, de 26/11/2011, conforme especificado a seguir.

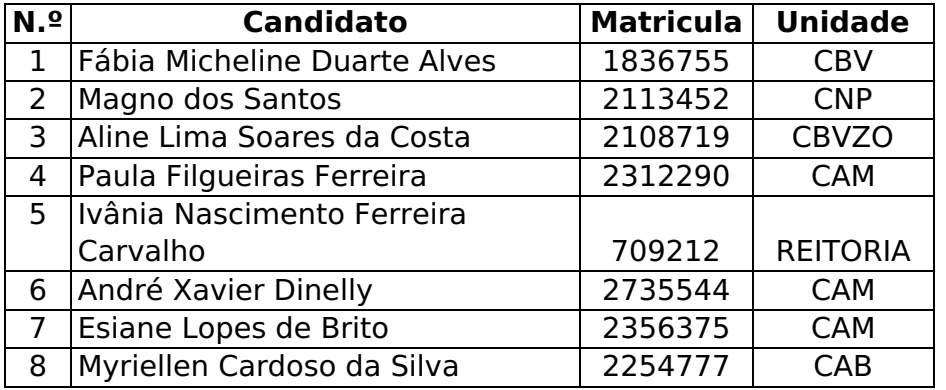

Boa Vista, 17 de junho de 2020.

## **SANDRA MARA DE PAULA DIAS BOTELHO Reitora do IFRR**

Documento assinado eletronicamente por:

Sandra Mara de Paula Dias Botelho, REITOR - CD1 - REITORIA, em 17/06/2020 11:23:05.

Este documento foi emitido pelo SUAP em 17/06/2020. Para comprovar sua autenticidade, faça a leitura do QRCode ao lado ou acesse https://suap.ifrr.edu.br/autenticar-documento/ e forneça os dados abaixo:

Código Verificador: 28955 Código de Autenticação: 830d82f704

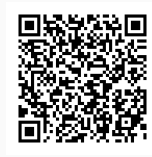